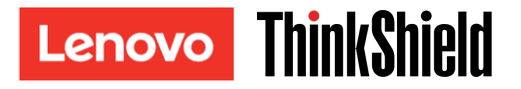

# 安全激活指南

重要事项: ThinkSystem SE350 在运行前需要激活。出于数据安全目的,在缺省情况下, ThinkSystem SE350 会使系统 锁定模式生效。

ThinkSystem SE350 系统激活方法 1: 移动应用程序连接

- 1. 将电源线连接到 ThinkSystem SE350。
- 2. 从 Google Play Store 或 Apple App Store 下载 ThinkShield Edge 移动管理应用程序到您的 Android 或 iOS 手机 (搜索词:"ThinkShield Edge 移动管理")。
- 3. 使用有效的 Lenovo ID 与 IT 部门联系, 以获得对 ThinkShield Edge 移动管理应用程序的登录访问权限。
	- a. 注意: Lenovo ID 设置 [https://passport.lenovo.com](https://passport.lenovo.com/)
	- b. 注意: 如果您的 IT 部门未建立组织,则可以在 [https://portal.thinkshield.lenovo.com](https://portal.thinkshield.lenovo.com/) 创建自助服务组织
- 4. 使用 Lenovo ID 登录 ThinkShield Edge 移动管理应用程序, 然后按照屏幕上的"激活设备"说明完成对 ThinkSystem SE350 的安全激活。
	- a. 使用您自己的手机线缆和系统附带的线缆将 Android 或 iOS 手机连接到 ThinkSystem SE350, 如下图 所示。

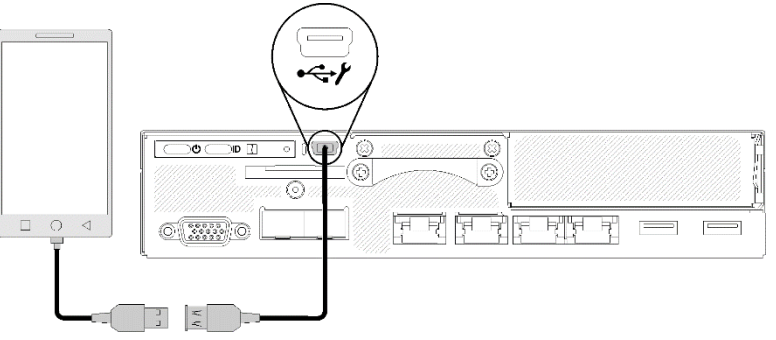

ThinkSystem SE350 系统激活方法 2: 因特网连接

- 1. 将电源线连接到 ThinkSystem SE350 并将因特网连接到 XClarity Controller 管理以太网端口。
- 2. 联系 IT 部门以在 ThinkShield Key Vault Portal 中激活您的服务器。为您的 IT 部门提供机器类型、序列号和安全 激活代码。
- 3. 您的服务器将与 ThinkShield Key Vault Portal 连接并自动执行激活过程。激活成功后,您的服务器将解除锁定。
	- a. 注意:激活过程可能最多需要 15 分钟才能完成。
	- b. 注意: 如果 ThinkSystem SE350 已启动超过 2 小时但未由 IT 部门激活, 则需要重新启动电源。

自加密硬盘认证密钥(SED AK)备份过程

重要事项:自加密硬盘认证密钥管理专为数据保护而设计。为预防出现硬件故障,需要自加密硬盘认证密钥的用户 备份。出于安全考虑,Lenovo 不会保留自加密硬盘认证密钥的副本。如果硬件修复后自加密硬盘认证密钥备份不可 用,则可能发生数据丢失。

## 服务器激活信息

重要事项: 要激活 ThinkSystem SE350, 则需要安全激活代码。此传单包含无法重新发出的安全激活代码。出于安全 考虑, Lenovo 不保留此代码的副本。只要 ThinkSystem SE350 正在运行, 请保留此传单的副本。当连接到服务器, 使用 ThinkShield Edge 移动管理应用程序 (iOS/Android)时, 也可显示安全激活代码。

#### 服务器激活信息

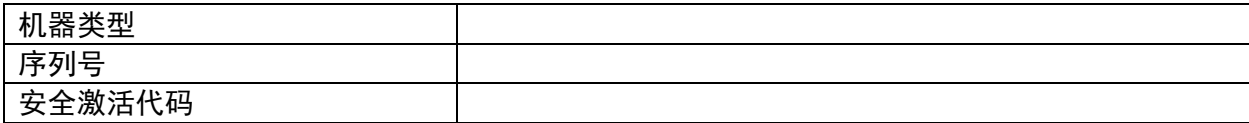

仅限技术服务人员

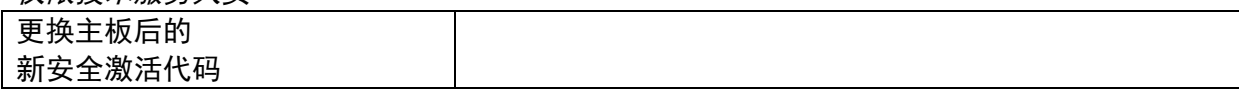

获取更多信息

ThinkSystem SE350 Edge 服务器设置指南(第 4 章. 系统配置:激活系统、 备份 SED AK)和视频: <https://thinksystem.lenovofiles.com/help/topic/SE350/introduction.html>

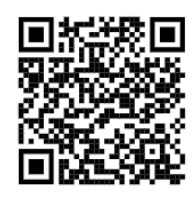

若 IT 部门要访问 ThinkShield Key Vault Portal,请参阅 <https://portal.thinkshield.lenovo.com/>

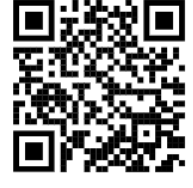

要下载移动应用程序,请访问:

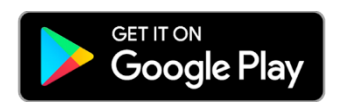

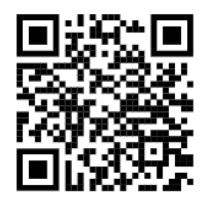

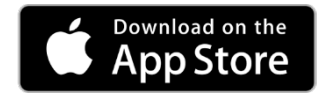

[https://apps.thinkshield.lenovo.com](https://apps.thinkshield.lenovo.com/) [https://apps.thinkshield.lenovo.com](https://apps.thinkshield.lenovo.com/)

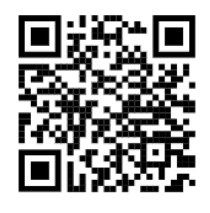

如果您对激活过程有任何疑问或问题,可以通过以下方式联系支持部门:

[ESDNA@lenovo.com](mailto:ESDNA@lenovo.com)(适用于北美) [ESDLA@lenovo.com](mailto:ESDLA@lenovo.com)(适用于拉丁美洲国家/地区) [ESDAP@lenovo.com](mailto:ESDAP@lenovo.com)(适用于亚太国家/地区) [entsupport@lenovo.com](mailto:entsupport@lenovo.com)(适用于中国) [ESDEMEA@lenovo.com](mailto:ESDEMEA@lenovo.com) (适用于欧洲和中东国家/地区)

### 第一版(**2019** 年 **8** 月)

#### **© Copyright Lenovo 2019.**

有限权利声明:如果数据或软件依照 GSA(美国总务署)合同提供,其使用、复制或公开受编号为 GS-35F-05925 的 合同条款的约束。